# Updating Port Profile in AAPA's Membership Directory

THE UNIFIED VOICE OF THE SEAPORT INDUSTRY

A guide for port company administrators

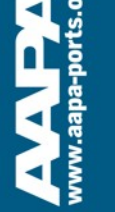

# This PPT will provide an overview of how ports can update their information for AAPA's 2021 Seaports of the Americas Directory

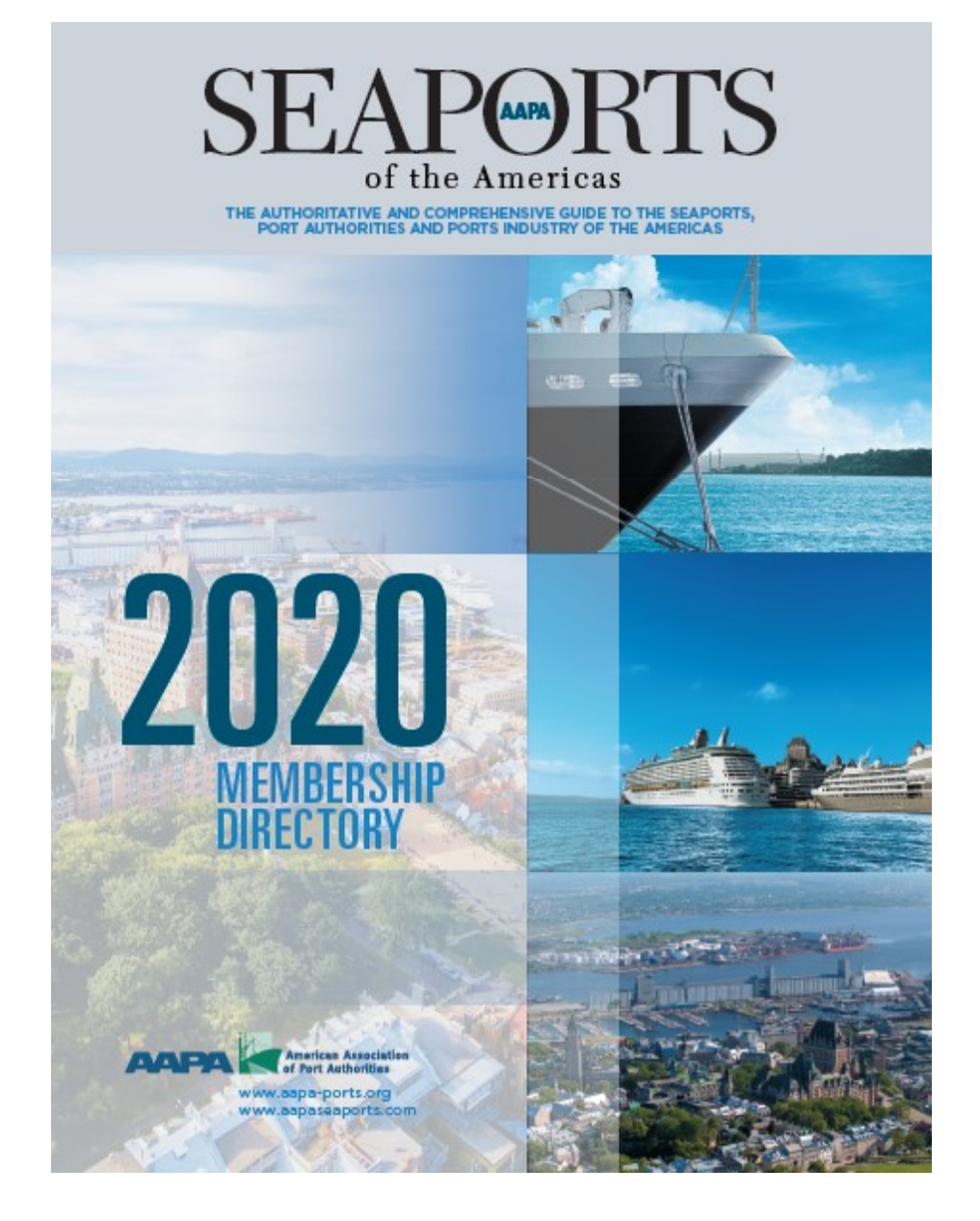

-edee-ww

# We will use Port of Oakland as an example

Port of Oakland

**CONTRACTOR** 

**PUAL COMMISSIONERS** Puer H. Story, measurement<br>Daniel Clay, measurement for the President<br>Andreas Clayer, Second Vice President<br>Michael Calaruna, Commissioner

530 Web: Sheet, Galland, CA 94007<br>To: 610 627 1100 + Fox 610 635 5104

## **» UNITED STATES PORT PROFILES**

**Louise Abody stay Merchants** 

## **The Northwest Seaport** Alliance (continued...) North International Control Control (Marine 2014)<br>Abstrace 711 Paint Elisabeth States, Discuss, 2014<br>Chester, Part of The Teams<br>Parance (253) 263 SM22<br>States (253) 263 SM22<br>263 States (253 SM22)<br>263 States (2015 SM22) 273 Non interaction of the state point in the matrix of the state of the state of the state of the state of the state of the state of the state of the state of the state of the state of the state of the state of the state of Hyuntai International Sections<br>Address: 1815 Port of Records Rosel, Became, WV 99421<br>Operator: Washington United Remainals<br>Phone: (253): 266-4622/233): 266-4828 Primary sustance: Hyundai Merchant Marine<br>Size: 23 apres (5.3 hercares)<br>Total length of mode 16,864 heat (5,140 meters) i est englische tradicionale de du Francesco<br>Capable II i studentale dat strategie van de la reduc<br>Highery Acapes Tradicionale II i stad englische strategische Strategie van het nat<br>Highery Acapes Tradicionale II van de St Pierce County Intermodel Yord<br>Address: 4015 S.R. 309, North Frontage Road, Tacoma, WA 65421 Operator: Porto America Broup<br>Phone: Clean Gall-Cotto Minne (2017-1914-2019)<br>Primagn automete Gregorien Siligang, listen Marina, kala Martima.<br>Bata Siliance Siliancesco (2017-1914)<br>Listen Bagnary of the Silicopter and 17 Juli meteorie<br>Capacity 2 design and 17 July 1914 (1918) South internation Soci-Address: 1918 Lincoln Avenue, Tacoma, WA 90421<br>Coerator: Pacific Fall Services, for the Port of Tacoma Oberto: Profit Fallstowne, for the Portol Rooms<br>
Phone: (253):627-1558<br>
Phone: (253):627-1558<br>
Phone: (253):627-1558<br>
Horse: (253):627-1558<br>
Horse: (253):627-1568<br>
Horse: (253):627-1568<br>
Horse: (253):627-1568<br>
Horse: (253) verseer, or someomer seen af the tempels matrices<br>Combine: harding explored in The Usepals matrices<br>Higheny Accocs (materials) – Sidar Route CGB matrices in the Sidar matrices from tarting)<br>Belasticist (matrices the Sidar

Earl S. Hamilic, Commissioner<br>Andella Martinez, Commissioner<br>Alan S. Voe, Commissioner PORT STAFF J. Christopher Lylle, Executive Director<br>John G. Driscoll, Maritime Director **Great America**, Chief Audit Officer stations in the American State<br>Carlo Edgers, Secretary of the Board<br>Christopher Soucher, Director of Human Fissources<br>Direct Count, Governmental Affairs, Director<br>Pamala Sastinay, Communial Real Estate Director<br>Pamala Sast Facebook Chief International Chief<br>Robard Sinkert, Director of Ghelmontersal Programs and Planning<br>Anny Therap, Director of Ghelmontersal Rig<br>Romy Worl, Pert Alberton<br>Romy Worl, Pert Alberton Danny Wan, Port Atlantey<br>Milez Zampa, Director of Communications<br>Breath L. Francis, Director of Availan<br>Eva Jokabove ka, Internation Technology Director OVERALL ANNUAL TONNASE CY 2016<br>Full TEUx 1.831 716<br>Empty TEUx 537,850<br>Total TEUx 537,850 PRIMARY CARGOS: OUTROUGO<br>Pap of Wood, Bolivin Pulsa, Mas, Naul Beverages, Oli Beeds, Mac, Giains & Beeds,<br>Canada Iron & Bant; Proposed Wystatics, Francis Artus; (Naului, Bankhusz)<br>Meete Iron Poed Industry PRIMARY CARGOS: INBOUND rowten i servites measter<br>Winni & Spring Furniture & Beating, Chesnich, Wood Pontuch & Chancel, Planics,<br>Pape & Repetrant, Wochney, Electron Machiney, Iran & Steel Artisler, and Rustes,<br>Toys, Games, Sparts Equipment **MAIN CHANNEL DEPTH** CAREO TERMINALS & FACILITIES<br>TRARAC CONTAINER TERMINAL: Batta 25-33<br>Upredict Terminal in Caribium Surver Corp. (Toring)<br>Longin: 30 it Nilly<br>Dopin: 30 it Nilly BEN E. HUTTER COMTAINER TERMINAL: Beiths 35-37 Operator: Everport Terminal Services, Inc. (ETS).<br>Length: 057.4 m +30.4 m dolphin Depth: 90 ft MLLW WALAND INTERNATIONAL CONTAINER TERMINAL: Bertre 55-58 Largille 1.822.5m MATSON TETMINAL: Dartis 80-83<br>Operator: SSAT Parninals, LLC 835V1)<br>Langih: 836 in<br>Depth: 42 ft, MULW

Available for Lease OUTER HAPBOR TERM NAL Berths 20-24 Langile 1287 m<br>Depiler Derth 20-21, 42 ft MLUV: Derth 22-24, 93 ft MLUV HOWED TERMINAL Bank 67-88 Length 393 m<br>Depth 42 ft MLLW

others Polen crawerb musikesissies, senanders, mateumes, mez<br>The Fort of Caldend creates the Oakland Seagort. Oakland international Algorit (2003) and<br>20 milional Awalerhor in crading commercial and issues proportion, and **OTHER PORT AREA SERVICES** omman renter to the Port of Calciand's web site at www.portologidand.com for a complete.<br>Reling of swist im anti-commercial real-estate newtons.

FEDERAL CUSTOMS OFFICE resource of Bonda and Bonda Protection<br>10 New Martgamery Street, 16th Fr<br>San Francisco CA 54105<br>Tel: (415) 744-1530 Est, 221 U.S. Customs and Bomby Protection/Caktand Office<br>VEO Maritime Street<br>Coldend CA B4057<br>Tel: (510) 279-4886

OVERSEAS SISTER/BROTHER OR AFFILIATED PORTS. unanseers sistematikus talouden<br>Agada, Morocca<br>Agada, Morocca<br>Antwerp, Belgium<br>Andread, Mew Zeeland<br>Darkang, Mehran<br>Balkang, China<br>Balkang, China isaan, cime<br>Hakata, Japan<br>Hakata, finland<br>Indiena, Taiwan<br>Kasiang, Taiwan<br>Japan, Taiwan

Legos, Nigeria<br>Marika, Philippines

Shandra, China

Sherahen, China<br>Takaradi, Ghana<br>Yakarama, Japan

Manzanillo, Maxizo<br>Melbourne, Australia<br>Hakhadka & Vissiochny, Russia

Port of Orange

.<br>POL Bas 2410, Orange, TX 77631-2410<br>Td (455) 222-4353 + Rar (400) 223-5607 mnsakingene

PORT COMMISSIONERS Jamas A. Smith, Vice President<br>Kelth Wallace, Secretary John W. Young Jt., Commissioner<br>Barbara Minirise, Tressurer

PORT STARP<br>Gene Boullon, Port Director & CED<br>Lonie M. Taylor CPM, Dic of Administration & Finance<br>Zechensh William, Operations Manager & Facility Security Officer MAIN CHAMNEL DEPTH<br>30 T.

CARGO TERWINALS & INCLUTES<br>AUGANA STRECT TERMINAL For "Overal Bestis: 4, Total Length: 2,300 ft: Water Destin:<br>30 ft: And Barrier, Spacial Fucilities: Railward, Tracking Lines: 7 (yies contract series);<br>Mis County Arpert,

CHILDERS ROAD TERMINAL; Part-Dwned & Openined; Barge Realing, Drydock, Repair and Painting Wrier Depth: 1841

OTHER PORT OWNED BUSINESSES, SERVICES, FACULTIES, FTZ<br>Foreign Trust Zone of Southaust Texas, Charge Ceurly Newporten and Port District<br>Industrial Development Corporation, P.O. David-2010, Grenge TX 77631-24112;<br>Tel.: 4009,

OTHER PORT AREA SERVICES<br>Danima Tried (Claudier Cold States Canadigm & Vinnieueus; Dry Dusk;<br>Eminormetz/Vizie Services; Marin Equipment & Supplies; Dil Spill-Separao &<br>Hacovey, Ship, and Ship Rapida, Teoria, Tag Services; PERMIT CUSTOMS OFFICE

Port Arthur Quetoms District Port Arthur, Texas

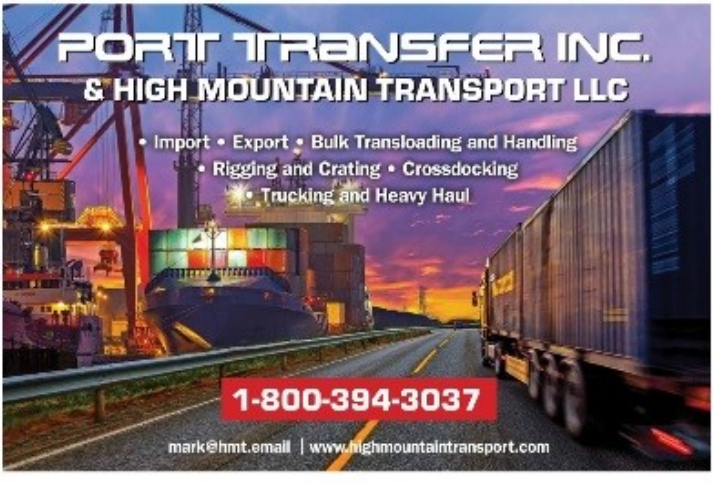

AAPA SEAPORTS OF THE AMERICAS + 2018 Membership Directory 81

80 AAPA SEAPORTS OF THE AMERICAS . 2018 Membership Directory

### To begin, go to the AAPA website at www.aapa-ports.org and click the Login button in the top navigation bar  $\leftarrow$   $\rightarrow$   $\text{C}$   $\cap$   $\cap$  www.aapa-ports.org ☆☆  $\sqrt{a}$ personal **Hall** Welcome to Microsof Budget July 2014 - Gr **G** American Association Naylor Newsletter - L G Google Analytics [w] Seaports Media 3 Informz - The Way To > CMSX | iMIS Staff Site | FreeCell 1-800-771-1771

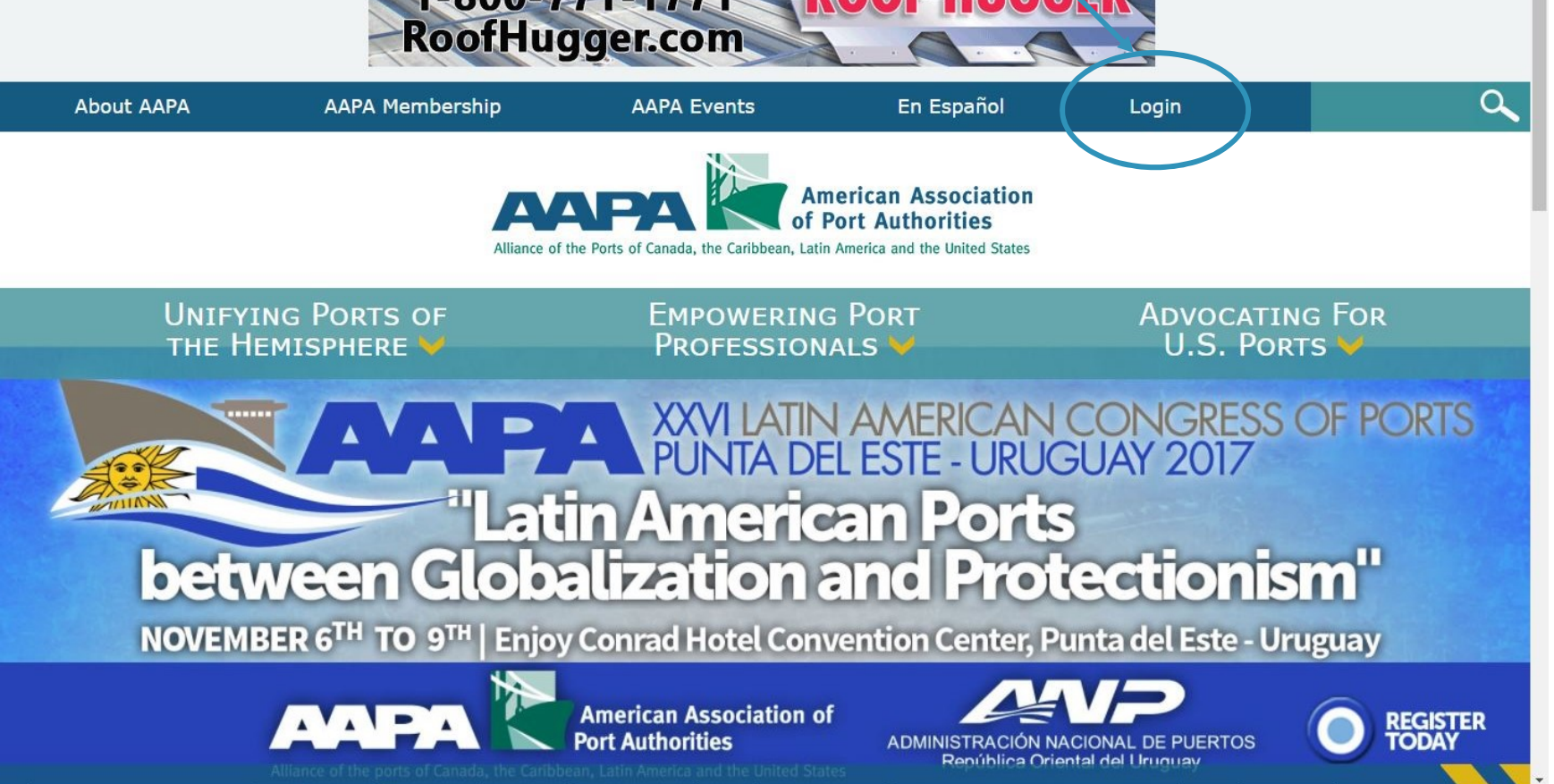

# Enter your Username and Password; if you have forgotten either, use the Forgot my password or Forgot my username links

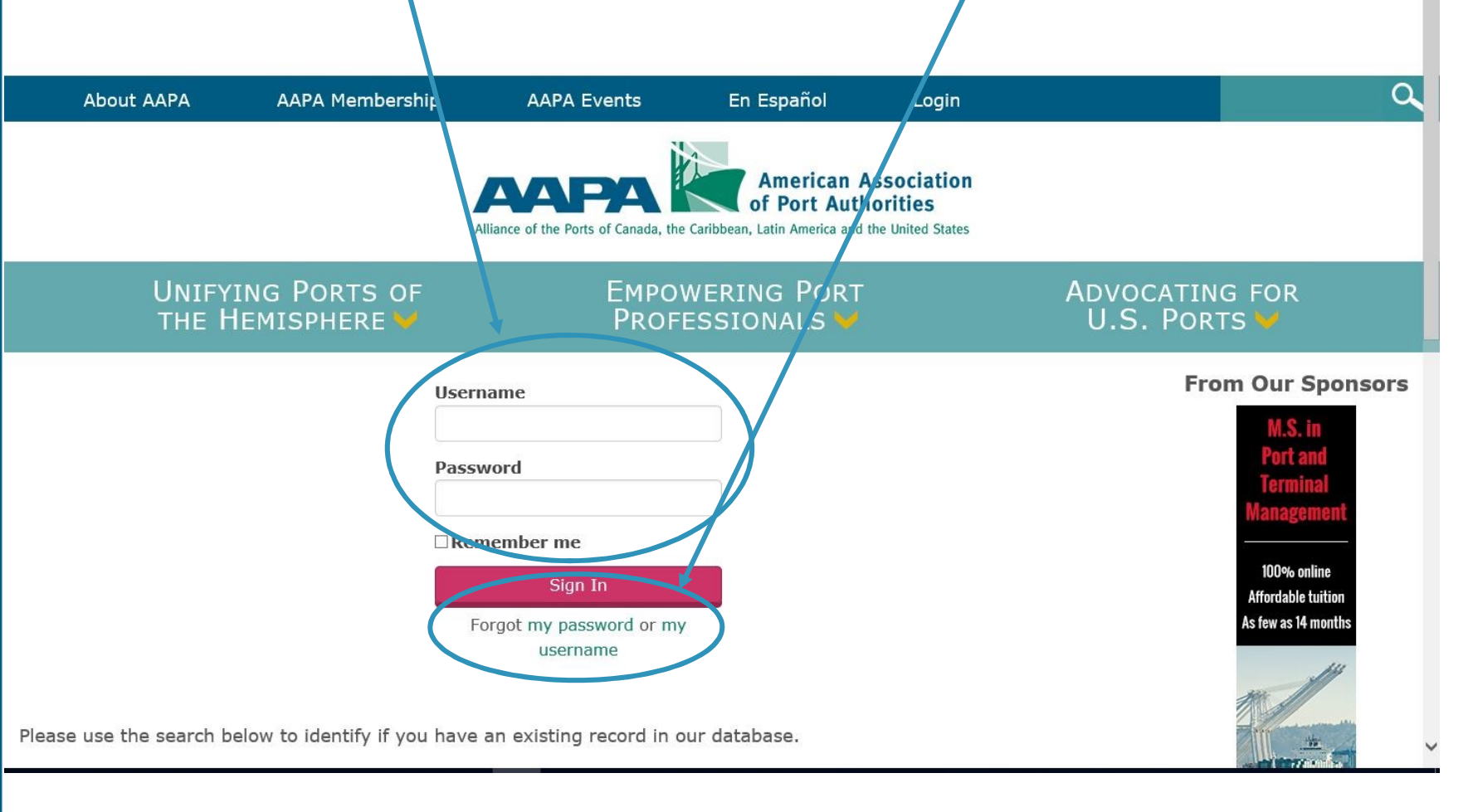

# Once you are logged in, the navigation bar at the top will display a link to My AAPA Membership

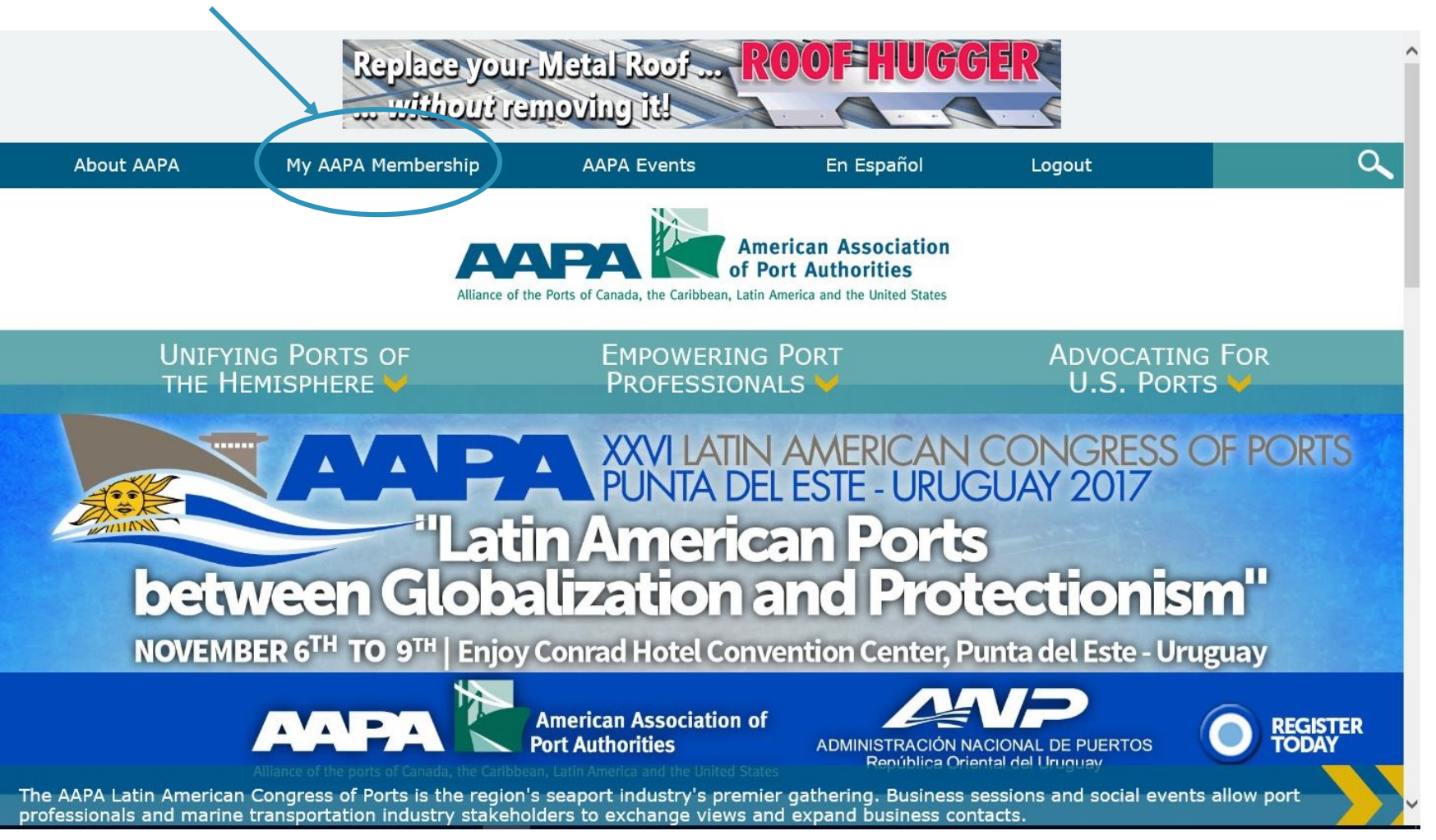

# The My AAPA Membership link will take you to your individual record. The port's name will be hyperlinked; click on it to view the port's company record

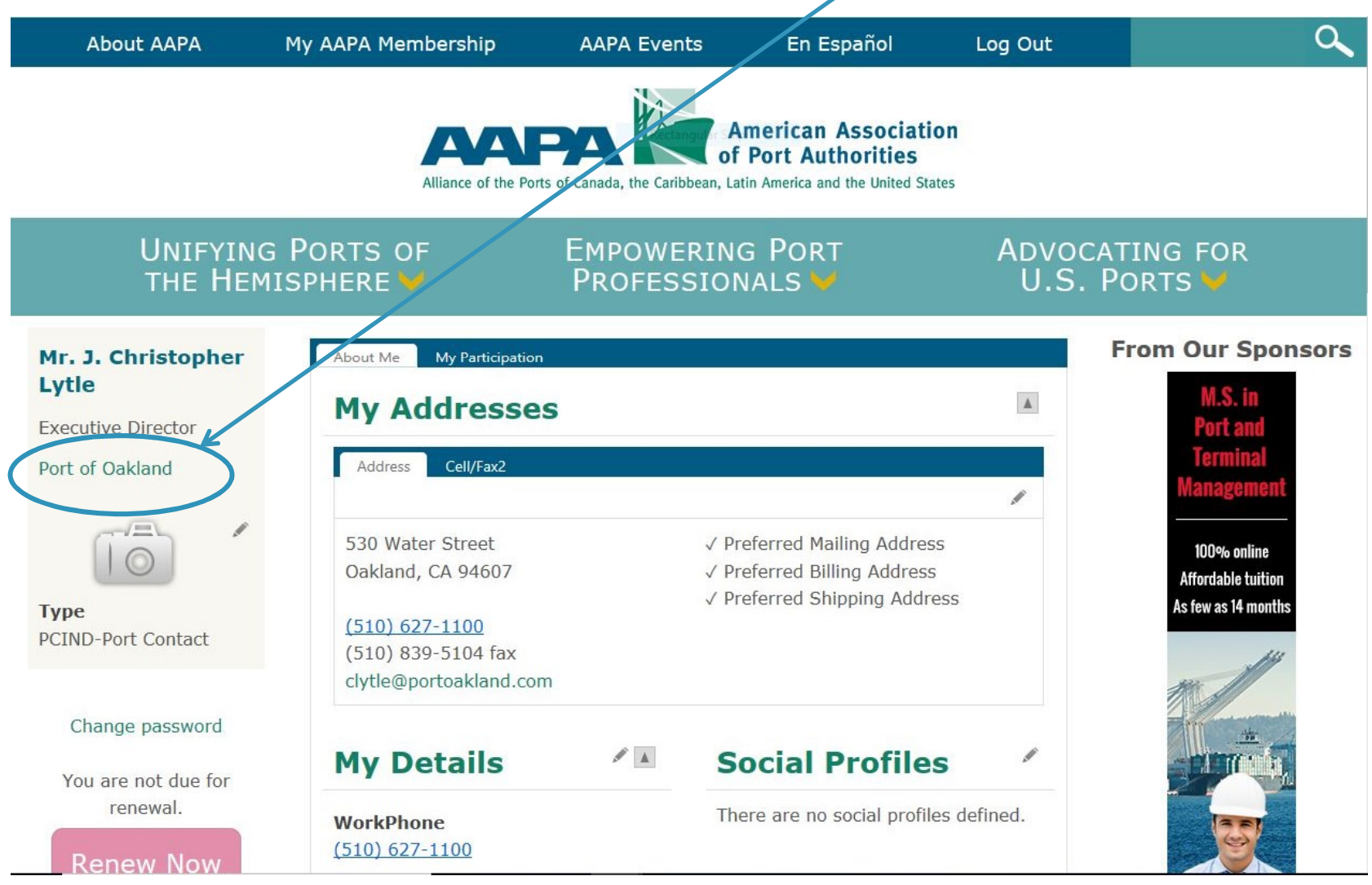

# The port's company record displays basic information about the port

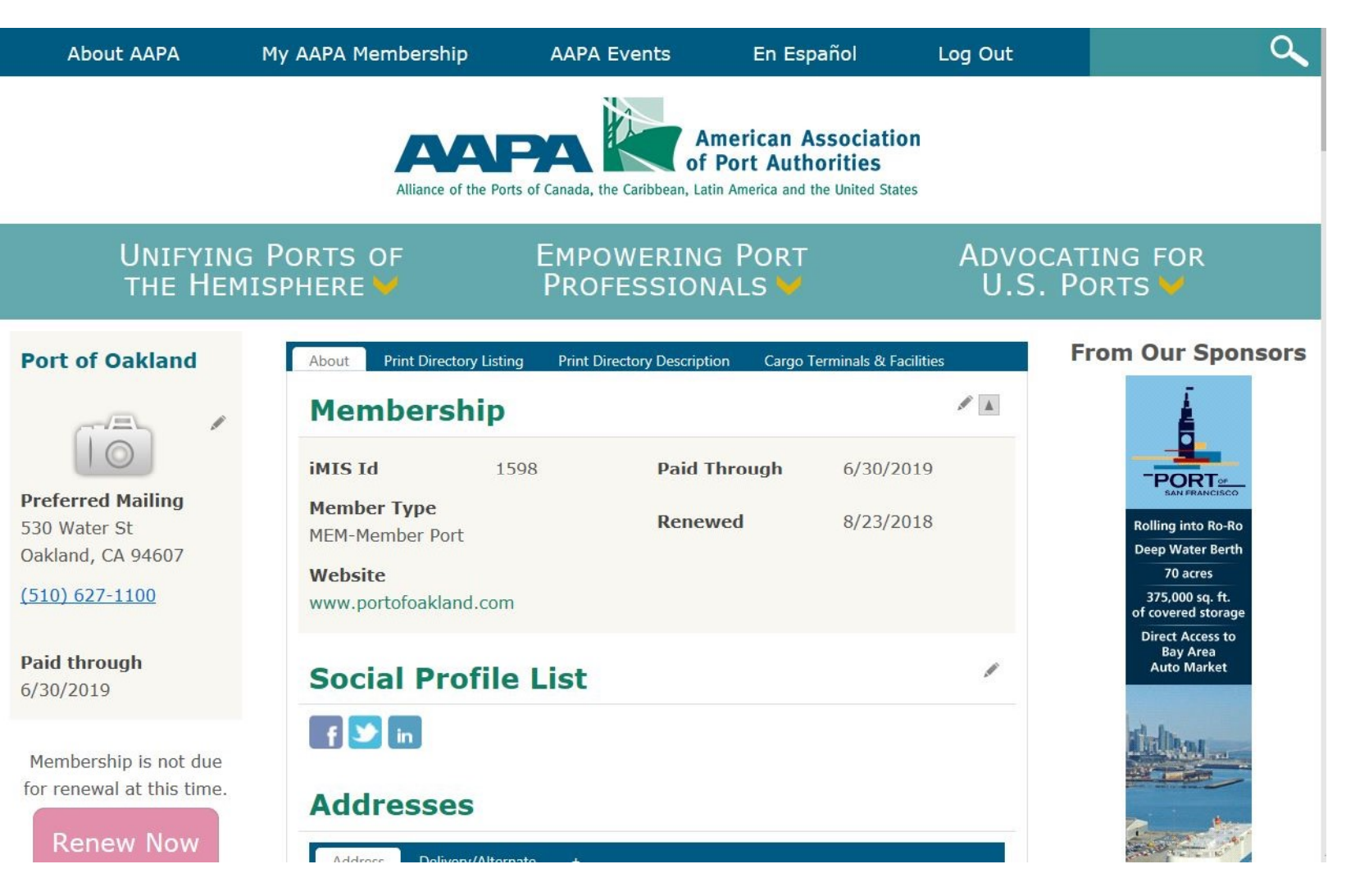

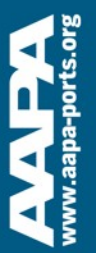

## Much of this information will be used to create the port's listing in the Seaports of the Americas Directory; let's start with basic contact information

## **Port of Oakland**

530 Water Street, Oakland, CA 94607 Tel (510) 627-1100 · Fax (510) 839-5104 www.portofoakland.com

### PORT COMMICCIONEDC

Joan H. Story, President Cestra "Ces" Butner, 1st Vice President Andreas Cluver, Second Vice President Michael Colbruno, Commissioner Earl S. Hamlin, Commissioner Arabella Martinez, Commissioner Alan S. Yee, Commissioner

### **PORT STAFF**

J. Christopher Lytle, Executive Director John C. Driscoll, Maritime Director Arnel Atienza, Chief Audit Officer Daria Edgerly, Secretary of the Board Christopher Boucher, Director of Human Resources Chris Chan, Director/Chief Engineer Matt Davis, Governmental Affairs Director Pamela Kershaw, Commercial Real Estate Director Sara Lee, Chief Financial Officer Richard Sinkoff, Director of Environmental Programs and Planning Amy Tharpe, Director of Social Responsibility Danny Wan, Port Attorney Mike Zampa, Director of Communications Brvant L. Francis. Director of Aviation Eva Jakubowska, Information Technology Director

### **OVERALL ANNUAL TONNAGE**

CY 2016 Full TEUs: 1.831.716 **Empty TEUs: 537,850** Total TEUs: 2,369,526

### PRIMARY CARGOS: OUTBOUND

Pulp of Wood: Edible Fruits & Nuts: Meat: Beverages: Oil Seeds, Misc. Grains & Seeds: Cereals: Iron & Steel: Prepared Vegetables, Fruits & Nuts: Plastics: Residues & Waste from Food Industry

### **PRIMARY CARGOS: INBOUND**

Wine & Spirits, Furniture & Bedding, Glass Products, Wood Products & Charcoal, Plastics, Paper & Paperboard, Machinery, Electrical Machinery, Iron & Steel Articles, and Rubber, Toys, Games, Sports Equipment

#### **MAIN CHANNEL DEPTH** 50 ft

## **CARGO TERMINALS & FACILITIES**

TRAPAC CONTAINER TERMINAL: Berths 25-33 Operator: TransPacific Container Service Corp. (TraPac) Length: 1,299.5 m Depth: 50 ft MLLW BEN E. NUTTER CONTAINER TERMINAL: Berths 35-37

Operator: Everport Terminal Services, Inc. (ETS) Length:  $657.4 \text{ m} + 30.4 \text{ m}$  dolphin

### OTHER PORT OWNED BUSINESSES, SERVICES, FACILITIES, FTZ

The Port of Oakland oversees the Oakland Seaport, Oakland International Airport (OAK) and 20 miles of waterfront including commercial real estate properties, parks and conservation areas, OAK is the San Francisco Bay Area's air cargo center, www.portofoakland.com.

### **OTHER PORT AREA SERVICES**

Please refer to the Port of Oakland's web site at www.portofoakland.com for a complete listing of aviation and commercial real estate services.

### **FEDERAL CUSTOMS OFFICE**

U.S. Customs and Border Protection 33 New Montgomery Street, 16th Fir San Francisco CA 94105 Tel: (415) 744-1530 Ext. 221

U.S. Customs and Border Protection/Oakland Office 700 Maritime Street Oakland CA 94607 Tel: (510) 273-4336

### **OVERSEAS SISTER/BROTHER OR AFFILIATED PORTS**

Acajutla & La Union, El Salvador Agadir, Morocco Antwerp, Belgium Auckland, New Zealand Da Nang, Vietnam Dalian, China Genoa, Italy Hakata, Japan Helsinki, Finland Incheon, Korea Keelung, Taiwan Lagos, Nigeria Manila, Philippines Manzanillo, Mexico Melbourne, Australia Nakhodka & Vostochny, Russia Shanghai, China Shenzhen, China Takoradi, Ghana Yokohama, Japan

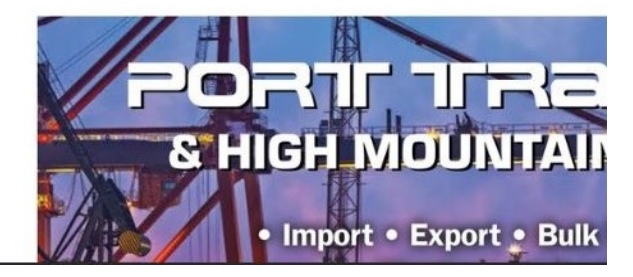

# The port's address and website are listed on the company record main page

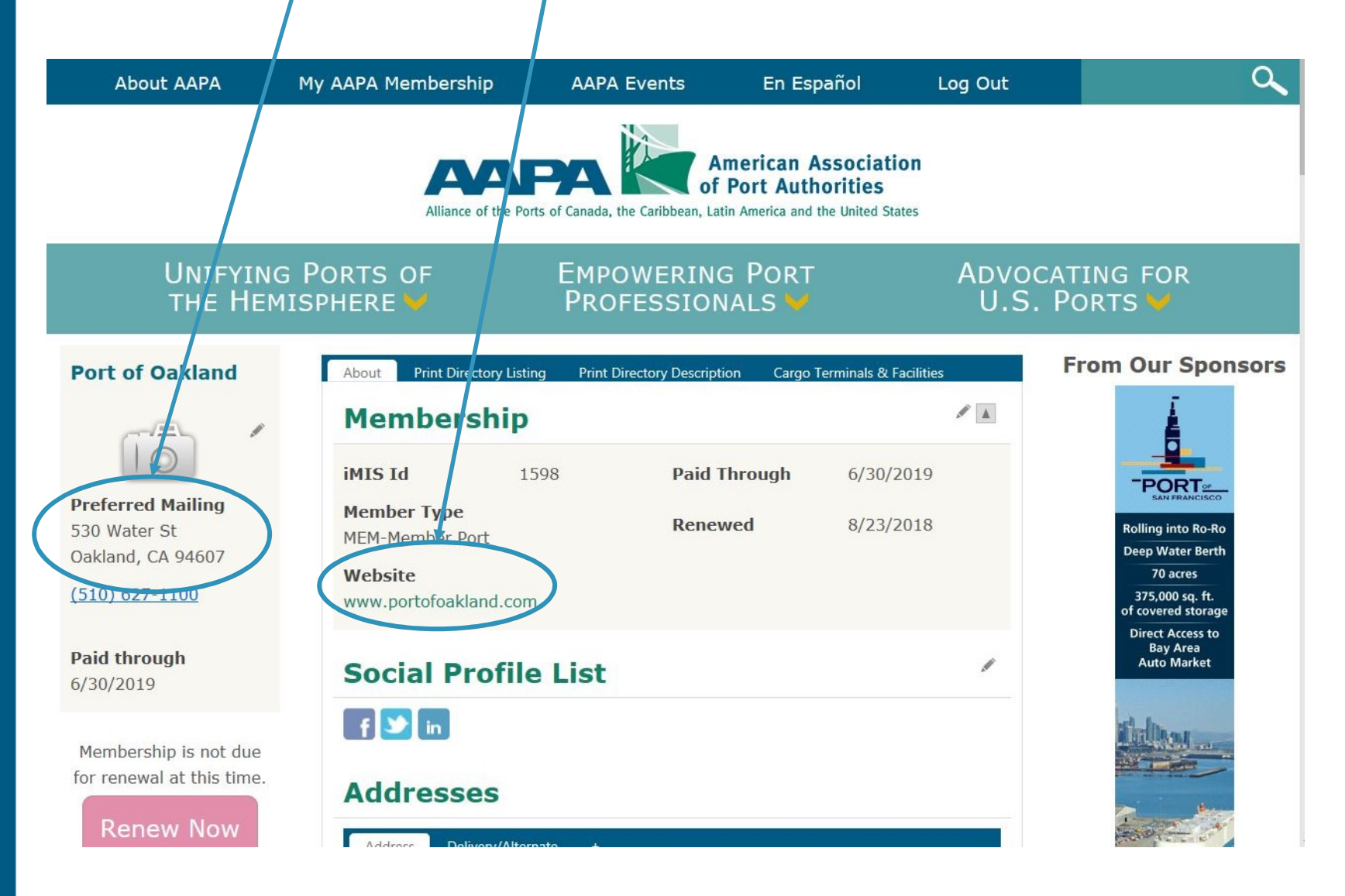

# The address and website can be updated using the Edit (pencil) buttons in the appropriate parts of the company record page

**Port of Oakland** 

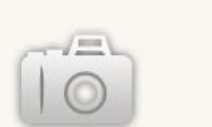

**Preferred Mailing** 530 Water St Oakland, CA 94607

 $(510) 627 - 1100$ 

**Paid through** 6/30/2019

Membership is not due for renewal at this time.

**Renew Now** 

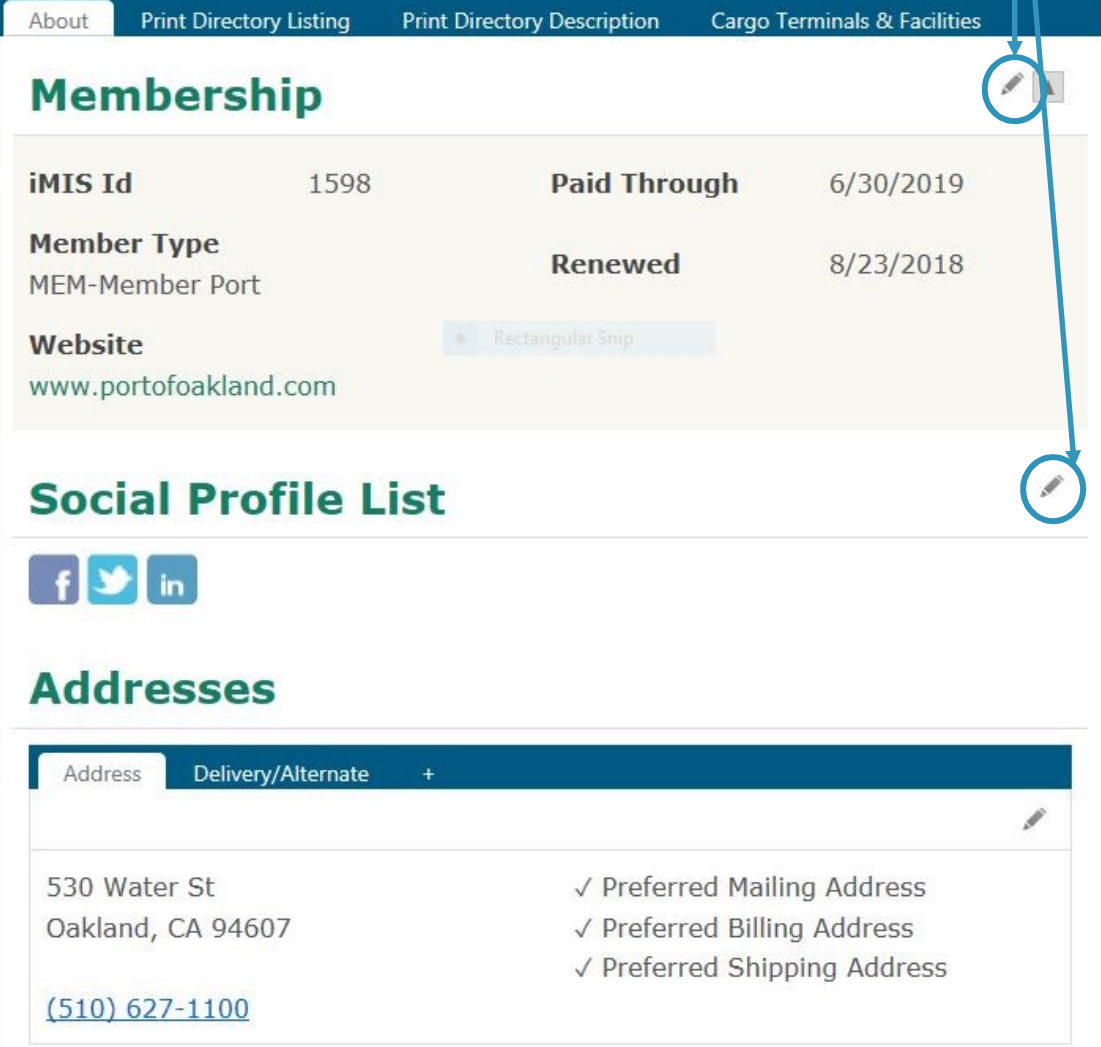

# The Full Organization Roster on the port's company record page is NOT used to generate the directory listing and does not need to be updated for the 2021 membership directory

 $\begin{tabular}{c} \bf{1.1}\end{tabular}$ 

v

v

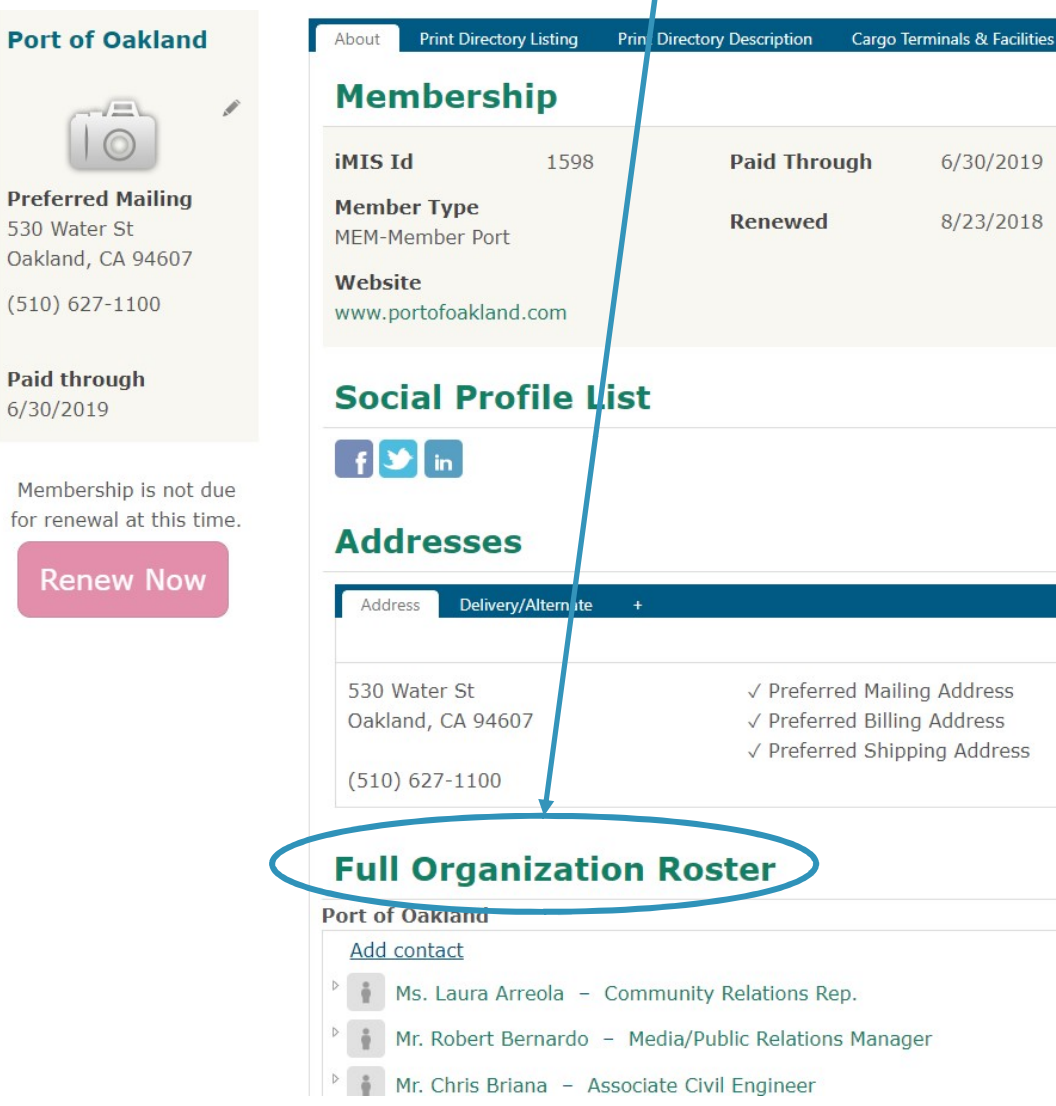

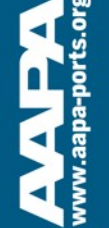

The information related to the port's listing in the print directory comes from the three tabs at the top: Print Directory Listing, Print Directory Description and Cargo Terminals & Facilities

**Port of Oakland** About **Print Directory Listing** Cargo Terminals & Facilities **Print Directory Description**  $\begin{array}{c|c} A & A \\ \hline \end{array}$ **Membership Paid Through** 6/30/2019 **iMISId** 1598 **Preferred Mailing Member Type Renewed** 8/23/2018 **MEM-Member Port** Oakland, CA 94607 **Website**  $(510) 627 - 1100$ www.portofoakland.com Î **Social Profile List**  $f$   $\bullet$  in Membership is not due for renewal at this time. **Addresses** Delivery/Alternate Address ₽ 530 Water St √ Preferred Mailing Address √ Preferred Billing Address Oakland, CA 94607 √ Preferred Shipping Address  $(510) 627 - 1100$ 

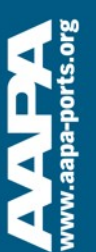

**Renew Now** 

530 Water St

**Paid through** 

6/30/2019

Next let's discuss how to update the port's contact email address, port commissioners and port staff

## **Port of Oakland**

530 Water Street, Oakland, CA 94607 Tel (510) 627-1100 - Fax (510) 839-5104 www.pertoloakland.com

**PORT COMMISSIONERS** 

Joan H. Story, President Cestra "Ces" Butner, 1st Vice President Andreas Cluver, Second Vice President Michael Colbruno, Commissioner Earl S. Hamlin, Commissioner Arabella Martinez, Commissioner Alan S. Yee, Commissioner

## **PORT STAFF**

J. Christopher Lytle, Executive Director John C. Driscoll, Maritime Director Arnel Atienza, Chief Audit Officer Daria Edgerly, Secretary of the Board Christopher Boucher, Director of Human Resources Chris Chan, Director/Chief Engineer Matt Davis, Governmental Affairs Director Pamela Kershaw, Commercial Real Estate Director Sara Lee, Chief Financial Officer Richard Sinkoff, Director of Environmental Programs and Planning Amy Tharpe, Director of Social Responsibility Danny Wan, Port Attorney Mike Zampa, Director of Communications Bryant L. Francis, Director of Aviation Eva Jakubowska, Information Technology Director

First, click on the Print Directory Listing tab to show the Port Contact, Port Commissioners and Port Staff; use the Edit (pencil) button to make changes to any of these three fields, or click the Add (plus sign) button to add additional Commissioners and Staff

## **Port of Oakland**

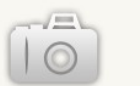

## **Preferred Mailing** 530 Water St Oakland, CA 94607

 $(510) 627 - 1100$ 

**Paid through** 6/30/2019

Membership is not due for renewal at this time.

**Renew Now** 

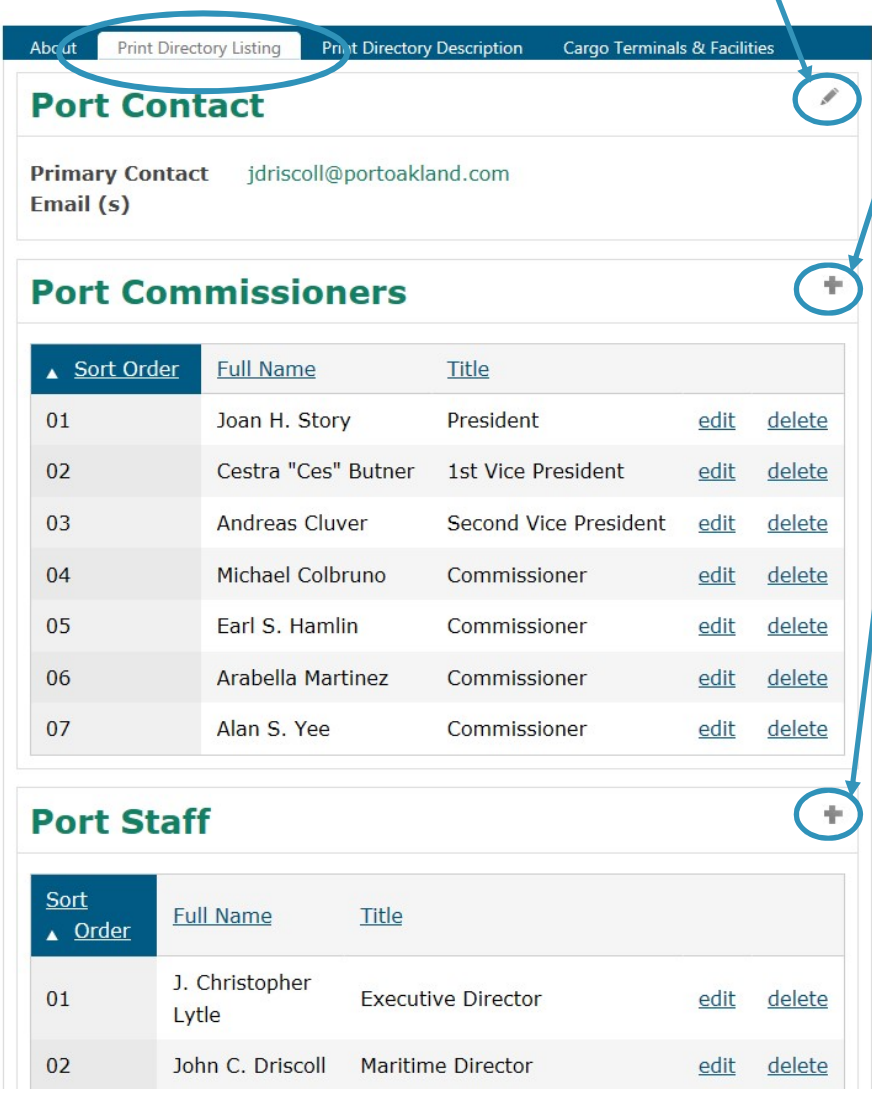

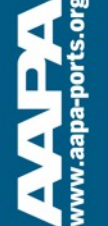

Port

530 W Oaklar

 $(510)$ 

Paid t  $6/30/3$ 

Meml for rer

The Edit button opens a dialogue box to make changes to Full Name, Title and Sort Order for individual Port Commissioners and Port Staff. Editing this information will NOT update the Full Organization Roster found on the port's company record page; this information is for the print directory only

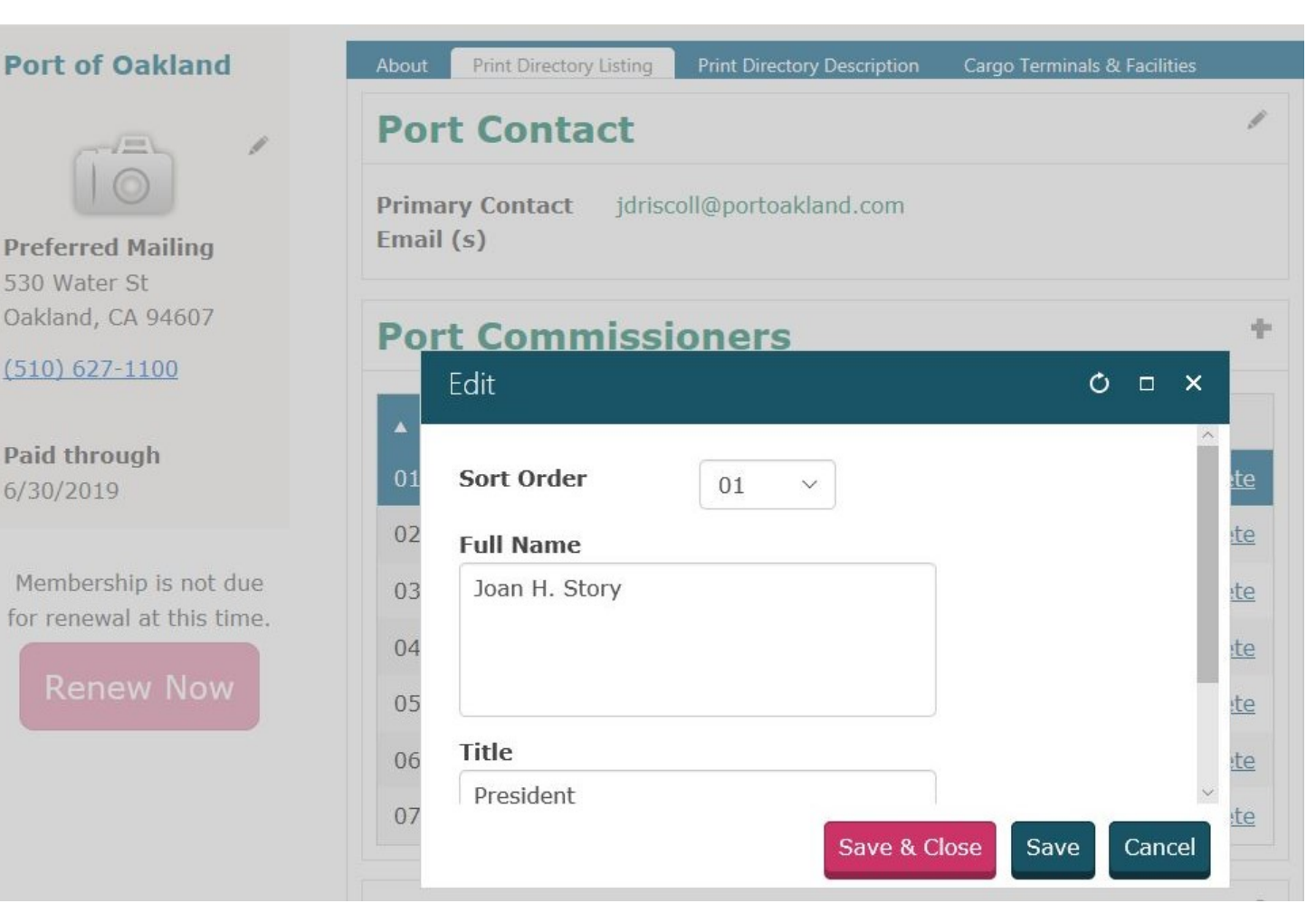

# Next let's discuss how to update the port's profile, including Overall Annual Tonnage, Primary Cargos (Inbound and Outbound) and other

information

## **Port of Oakland**

530 Water Street, Oakland, CA 94607 Tel (510) 627-1100 · Fax (510) 839-5104 www.portofoakland.com

## **PORT COMMISSIONERS**

Joan H. Story, President Cestra "Ces" Butner, 1st Vice President Andreas Cluver, Second Vice President Michael Colbruno, Commissioner Earl S. Hamlin, Commissioner Arabella Martinez, Commissioner Alan S. Yee, Commissioner

## **PORT STAFF**

J. Christopher Lytle, Executive Director John C. Driscoll, Maritime Director Arnel Atienza, Chief Audit Officer Daria Edgerly, Secretary of the Board Christopher Boucher, Director of Human Resources Chris Chan, Director/Chief Engineer Matt Davis, Governmental Affairs Director Pamela Kershaw, Commercial Real Estate Director Sara Lee, Chief Financial Officer Richard Sinkoff, Director of Environmental Programs and Planning Amy Tharpe, Director of Social Responsibility Danny Wan, Port Attorney Mike Zampa, Director of Communications Brvant L. Francis, Director of Aviation Eva Jakubowska, Information Technology Director

## **OVERALL ANNUAL TONNAGE**

CY 2016 Full TEUs: 1,831,716 Empty TEUs: 537,850 Total TEUs: 2,369,526

## PRIMARY CARGOS: OUTBOUND

Pulp of Wood; Edible Fruits & Nuts; Meat; Beverages; Oil Seeds, Misc. Grains & Seeds; Cereals; Iron & Steel; Prepared Vegetables, Fruits & Nuts: Plastics: Residues & Waste from Food Industry

## PRIMARY CARGOS: INBOUND

Wine & Spirits, Furniture & Bedding, Glass Products, Wood Products & Charcoal, Plastics, Paper & Paperboard, Machinery, Electrical Machinery, Iron & Steel Articles, and Rubber, Toys, Games, Sports Equipment

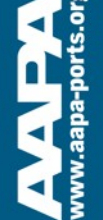

# This information is found in the Print Directory Description tab; click the Edit (pencil) button to update these fields

## **Port of Oakland**

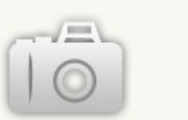

**Preferred Mailing** 530 Water St Oakland, CA 94607

 $(510) 627 - 1100$ 

**Paid through** 6/30/2019

Membership is not due for renewal at this time.

**Renew Now** 

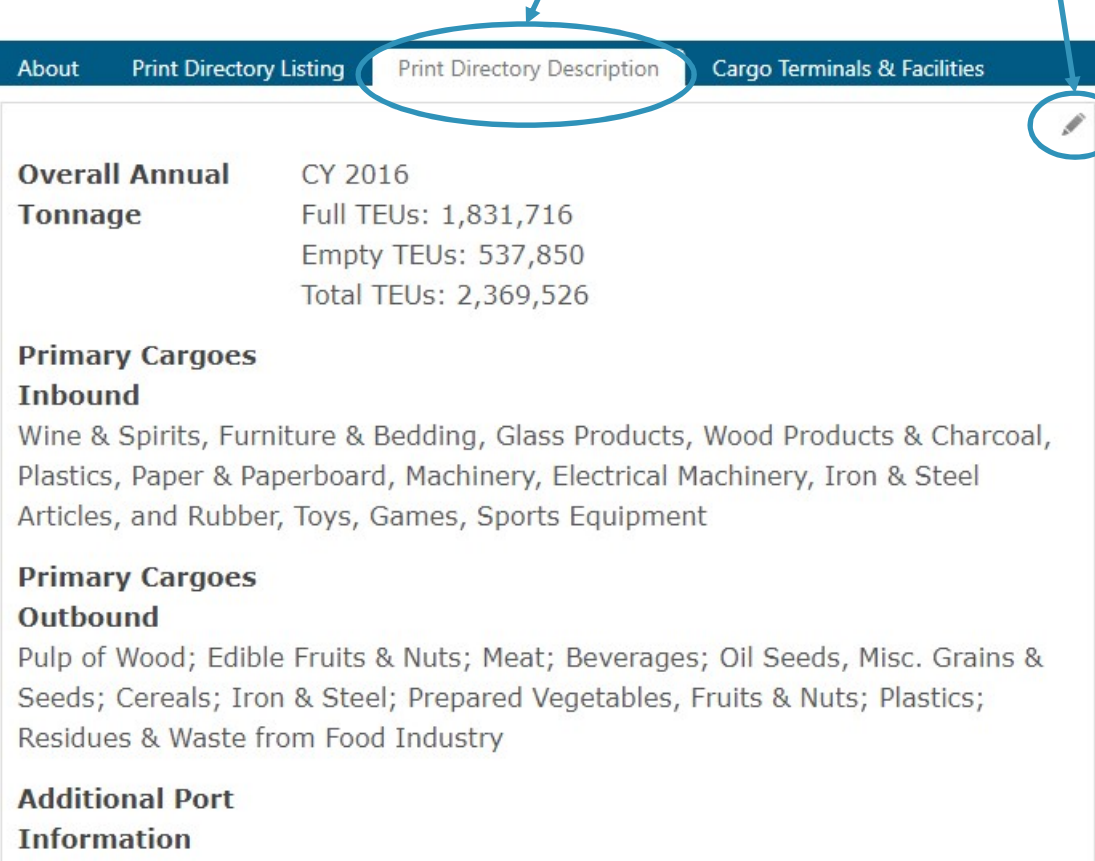

The editing pane will appear different in different browsers; this is using Internet Explorer. The only way to view all the text in a box is to scroll

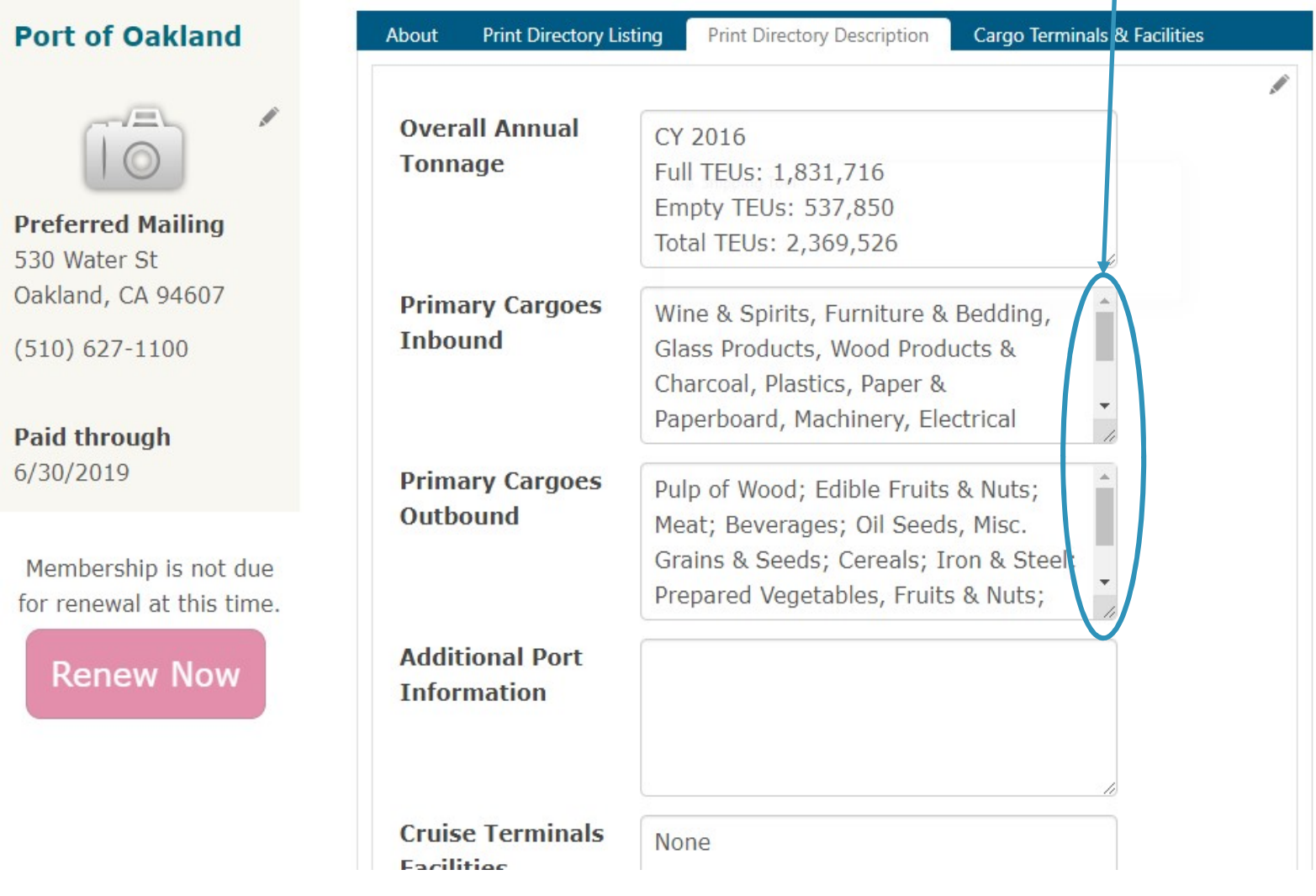

## AAPA recommends using Google Chrome for this task because it creates an opportunity to expand the text boxes while in Edit mode

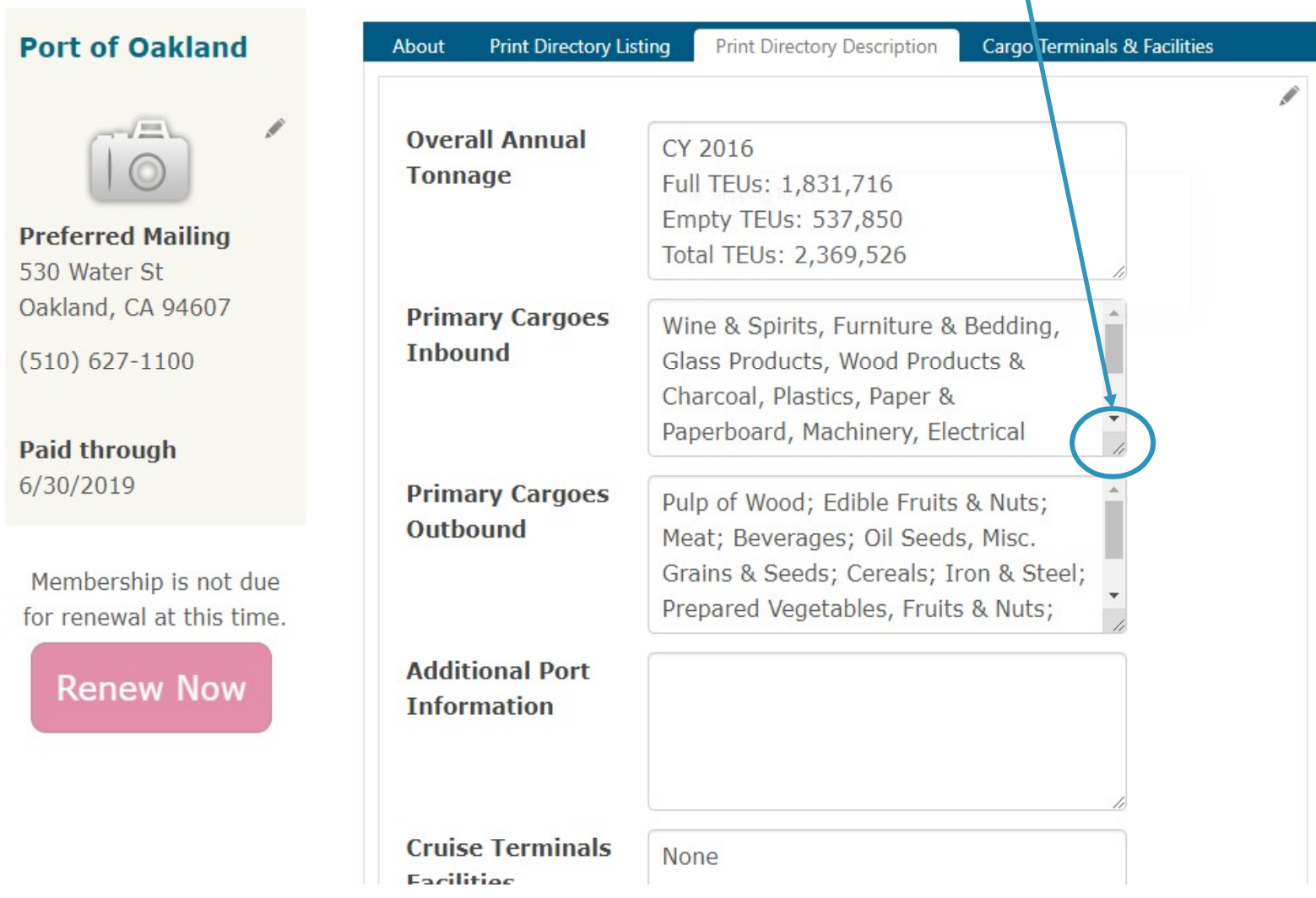

# Expanding the size of the text box in Google Chrome makes it much easier to see all the text at once for editing

**Port of Oakland Overall Annual Tonnage Preferred Mailing** 530 Water St Oakland, CA 94607 **Inbound**  $(510) 627 - 1100$ **Paid through** 6/30/2019 Membership is not due for renewal at this time. **Renew Now** 

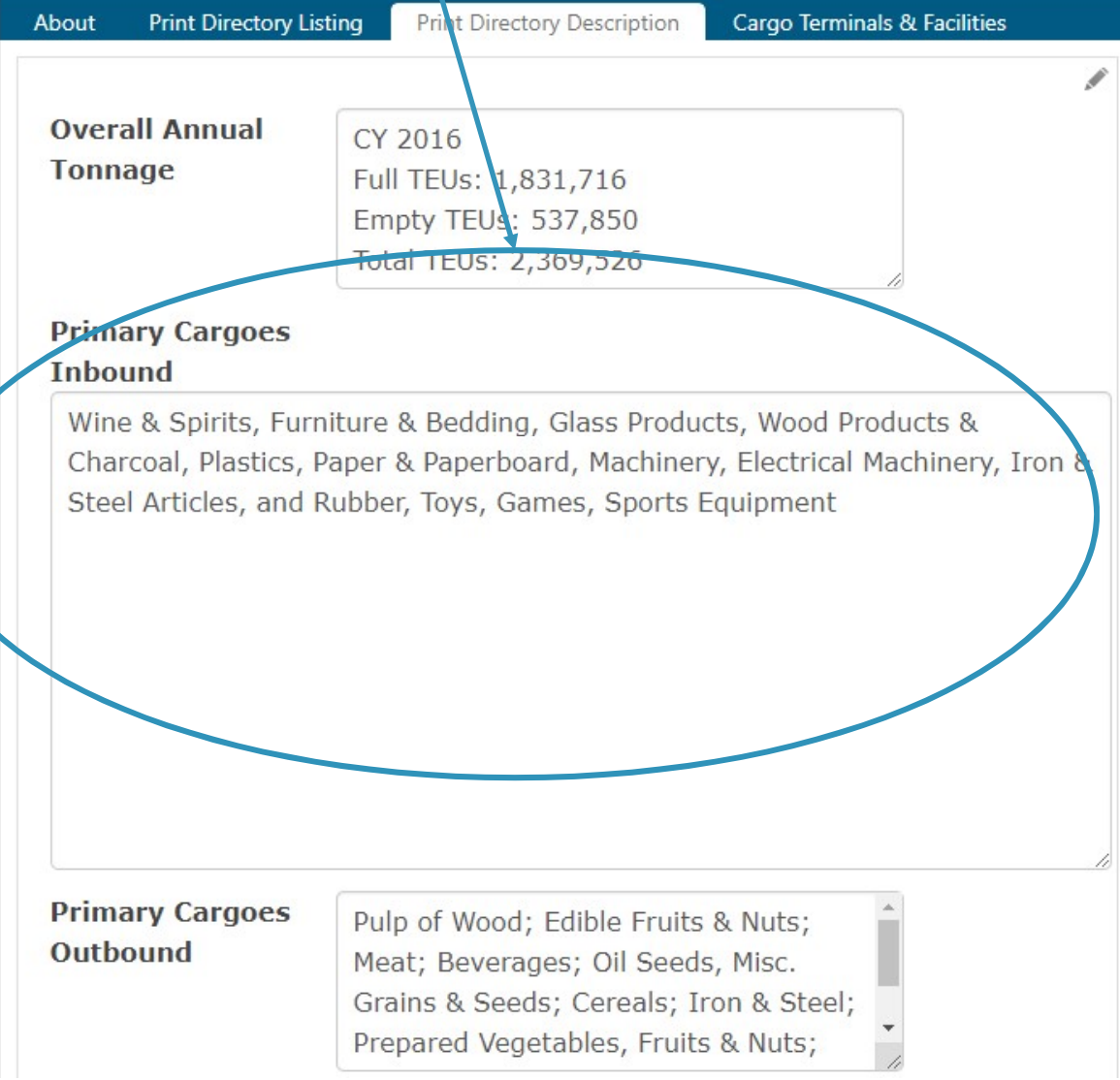

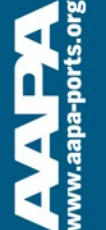

## The final tab for updating is Cargo Terminals & Facilities, which can contain a lot of information

### **Port of Oakland**

530 Water Street, Oakland, CA 94607 Tel (510) 627-1100 · Fax (510) 839-5104 www.portofoakland.com

### **PORT COMMISSIONERS**

**Ingn H Story President** Cestra "Ces" Butner, 1st Vice President Andreas Cluver, Second Vice President Michael Colbruno, Commissioner Earl S. Hamlin, Commissioner Arabella Martinez, Commissioner Alan S. Yee, Commissioner

### **PORT STAFF**

J. Christopher Lytle, Executive Director John C. Driscoll, Maritime Director Arnel Atienza, Chief Audit Officer Daria Edgerly, Secretary of the Board Christopher Boucher, Director of Human Resources Chris Chan, Director/Chief Engineer Matt Davis, Governmental Affairs Director Pamela Kershaw, Commercial Real Estate Director Sara Lee, Chief Financial Officer Richard Sinkoff, Director of Environmental Programs and Planning Anny Tharpe, Director of Social Responsibility Danny Wan, Port Attorney Mike Zampa, Director of Communications Bryant L. Francis, Director of Aviation Eva Jakubowska, Information Technology Director

### **OVERALL ANNUAL TONNAGE**

CY 2016 Full TEUs: 1,831,716 Empty TEUs: 537,850 Total TEUs: 2,369,526

#### PRIMARY CARGOS: OUTBOUND

Pulp of Wood; Edible Fruits & Nuts; Meat; Beverages; Oil Seeds, Misc. Grains & Seeds; Cereals; Iron & Steel; Prepared Vegetables, Fruits & Nuts; Plastics; Residues & Waste from Food Industry

#### PRIMARY CARGOS: INBOUND

Wine & Spirits, Furniture & Bedding, Glass Products, Wood Products & Charcoal. Plastics. Paper & Paperboard, Machinery, Electrical Machinery, Iron & Steel Articles, and Rubber, Toys, Games, Sports Equipment

### **MAIN CHANNEL DEPTH**

50 ft

### **CARGO TERMINALS & FACILITIES**

TRAPAC CONTAINER TERMINAL: Berths 25-33 Operator: TransPacific Container Service Corp. (TraPac) Length: 1,299.5 m Depth: 50 ft MLLW

BEN E. NUTTER CONTAINER TERMINAL: Berths 35-37 Operator: Everport Terminal Services, Inc. (ETS) Length: 657.4 m +30.4 m dolphin Depth: 50 ft MLLW OAKLAND INTERNATIONAL CONTAINER TERMINAL: Berths 55-59 Operator: SSAT Terminals, LLC (SSAT) Length: 1,822.5 m Depth: 50 ft. MLLW MATSON TERMINAL: Berths 60-63 Operator: SSAT Terminals, LLC (SSAT) Length: 836 m Depth: 42 ft. MLLW Available for Lease: **OUTER HARBOR TERMINAL Berths 20-24** 

### OTHER PORT OWNED BUSINESSES, SERVICES, FACILITIES, FTZ

The Port of Oakland oversees the Oakland Seaport, Oakland International Airport (OAK) and 20 miles of waterfront including commercial real estate properties, parks and conservation areas. OAK is the San Francisco Bay Area's air cargo center, www.portofoakland.com.

### OTHER PORT AREA SERVICES.

Please refer to the Port of Oakland's web site at www.portofoakland.com for a complete listing of aviation and commercial real estate services.

### **FEDERAL CUSTOMS OFFICE**

U.S. Customs and Border Protection 33 New Montgomery Street, 16th Fir San Francisco CA 94105 Tel: (415) 744-1530 Ext. 221 U.S. Customs and Border Protection/Oakland Office

700 Maritime Street Oakland CA 94607 Tel: (510) 273-4336

### OVERSEAS SISTER/BROTHER OR AFFILIATED PORTS

Acajutla & La Union, El Salvador<br>Agadir, Morocco Antwerp, Belgium Auckland, New Zealand Da Nang, Vietnam Dalian, China Genoa, Italy Hakata, Japar Helsinki, Finland Incheon, Korea Keelung, Taiwan Lagos, Nigeria Manila, Philippines Manzanillo, Mexico Melbourne, Australia Nakhodka & Vostochny, Russia Shanghai, China Shenzhen, China Takoradi, Ghana Yokohama, Japan

### **Port of Orange**

P.O. Box 2410, Orange, TX 77631-2410 Tel (409) 883-4363 · Fax (409) 883-5607 www.portoforange.com

### **PORT COMMISSIONERS**

Jerry Hughes, President James A. Smith, Vice President Keith Wallace, Secretary John W. Young Jr., Commissioner Barbara Winfree, Treasurer

PORT STAFF

Gene Bouillion, Port Director & CEO Lorrie M. Taylor, CPA, Dir. of Administration & Finance Zachariah Wilson, Operations Manager & Facility Security Officer

**MAIN CHANNEL DEPTH** 30 ft.

### **CARGO TERMINALS & FACILITIES**

ALABAMA STREET TERMINAL: Port-Owned: Berths: 4; Total Length: 2.300 ft; Water Depth: 30 ft; Rail Service; Special Facilities; Railroads; Trucking Lines; 7 (plus contract carriers); Mid County Airport Jefferson County, TX.

CHILDERS ROAD TERMINAL; Port-Owned & Operated; Barge Fleeting, Drydock, Repair and Painting: Water Depth: 18 ft.

### OTHER PORT OWNED BUSINESSES, SERVICES, FACILITIES, FTZ

Foreign Trade Zone of Southeast Texas, Orange County Navigation and Port District<br>Industrial Development Corporation, P.O. Box 2410, Orange TX 77631-2410; Tel: (409) 883-4363

#### OTHER PORT AREA SERVICES

Bunkers/Fuel; Chandlery; Cold Storage; Crane Repair & Maintenance; Dry Dock; Environmental/Waste Services: Marine Equipment & Supplies: Oil Spill Response & Recovery; Shipyard/Ship Repairs; Towing/Tug Services; Warehousing - Bonded.

### **FEDERAL CUSTOMS OFFICE**

Port Arthur Customs District; Port Arthur, Texas

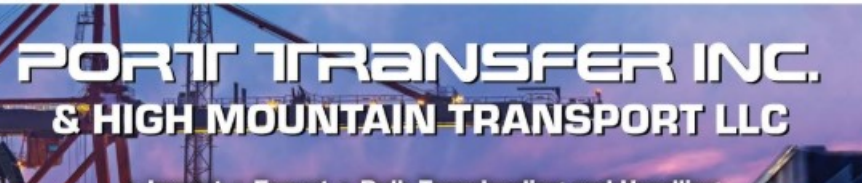

Import • Export • Bulk Transloading and Handling • Rigging and Crating • Crossdocking **• Trucking and Heavy Haul** 

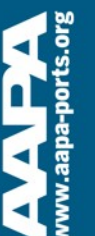

## Many ports choose to provide detailed information about their Cargo **Terminals & Facilities**

Amy Tharpe, Director of Social Responsibility Danny Wan, Port Attorney Mike Zampa, Director of Communications Bryant L. Francis, Director of Aviation Eva Jakubowska, Information Technology Director

### **OVERALL ANNUAL TONNAGE**

CY 2016 Full TEUs: 1,831,716 Empty TEUs: 537,850 Total TEUs: 2,369,526

### PRIMARY CARGOS: OUTBOUND

Pulp of Wood: Edible Fruits & Nuts: Meat: Beverages: Oil Seeds, Misc. Grains & Seeds: Cereals: Iron & Steel: Prepared Vegetables, Fruits & Nuts: Plastics: Residues & Waste from Food Industry

## **PRIMARY CARGOS: INBOUND**

Wine & Spirits, Furniture & Bedding, Glass Products, Wood Products & Charcoal, Plastics, Paper & Paperboard, Machinery, Electrical Machinery, Iron & Steel Articles, and Rubber, Toys, Games, Sports Equipment

**MAIN CHANNEL DEP IN** 

 $50$  ft.

## **CARGO TERMINALS & FACILITIES**

TRAPAC CONTAINER TERMINAL: Berths 25-33 Operator: TransPacific Container Service Corp. (TraPac) Length: 1,299.5 m Depth: 50 ft MLLW

BEN E. NUTTER CONTAINER TERMINAL: Berths 35-37 Operator: Everport Terminal Services, Inc. (ETS) Length:  $657.4$  m  $+30.4$  m dolphin Depth: 50 ft MLLW

OAKLAND INTERNATIONAL CONTAINER TERMINAL: Berths 55-59 Operator: SSAT Terminals, LLC (SSAT) Length: 1,822.5 m Depth: 50 ft. MLLW

MATSON TERMINAL: Berths 60-63 Operator: SSAT Terminals, LLC (SSAT) Length: 836 m Depth: 42 ft. MLLW

Available for Lease:

OUTER HARBOR TERMINAL Berths 20-24 Length: 1287 m Depths: Berth 20-21, 42 ft MLLW; Berth 22-24, 50 ft MLLW. HOWARD TERMINAL Berth 67-68 Length 593 m Depth 42 ft MLLW

# This information is found in the Cargo Terminals & Facilities tab; click the Edit (pencil) button to update this field

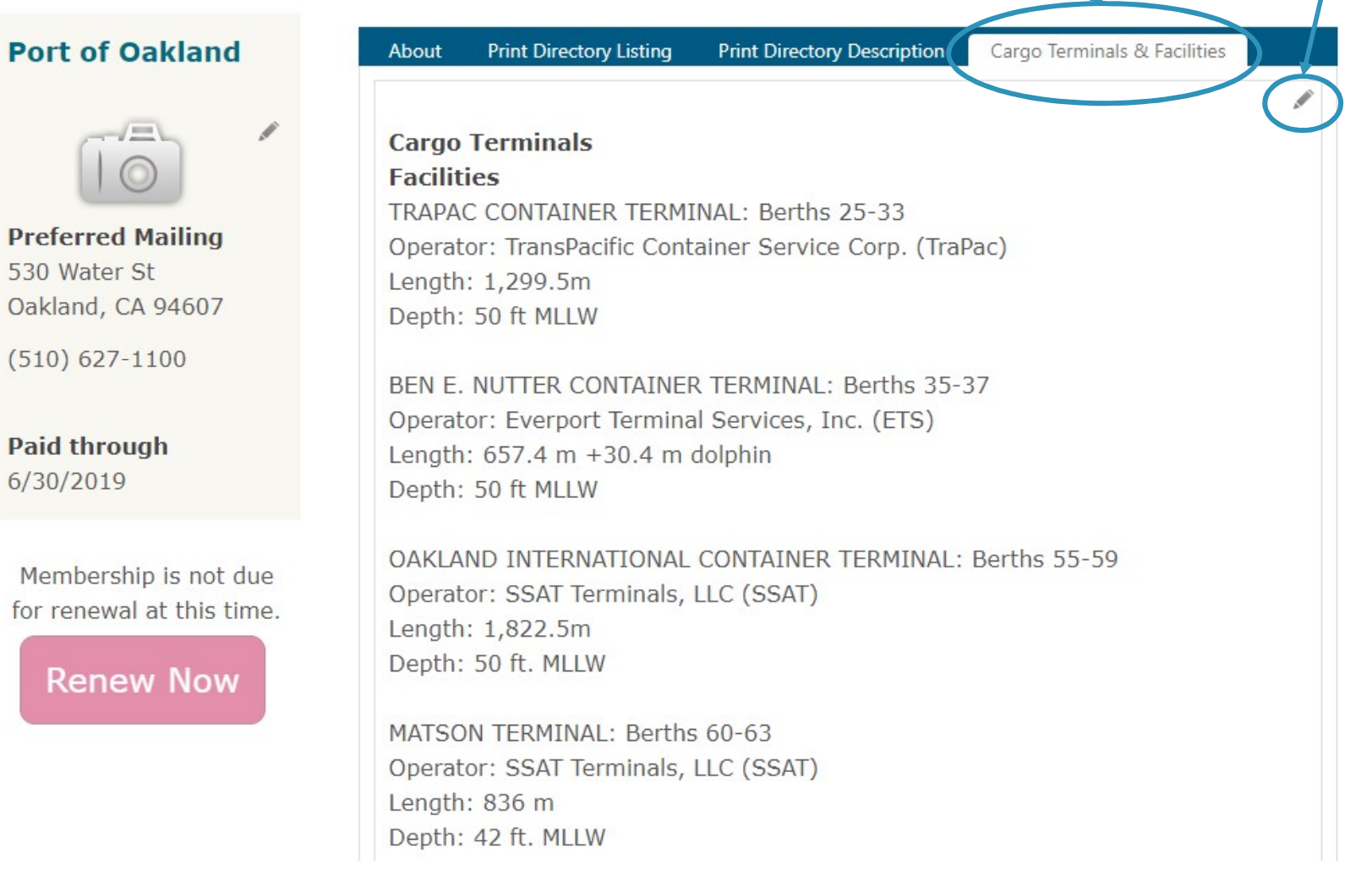

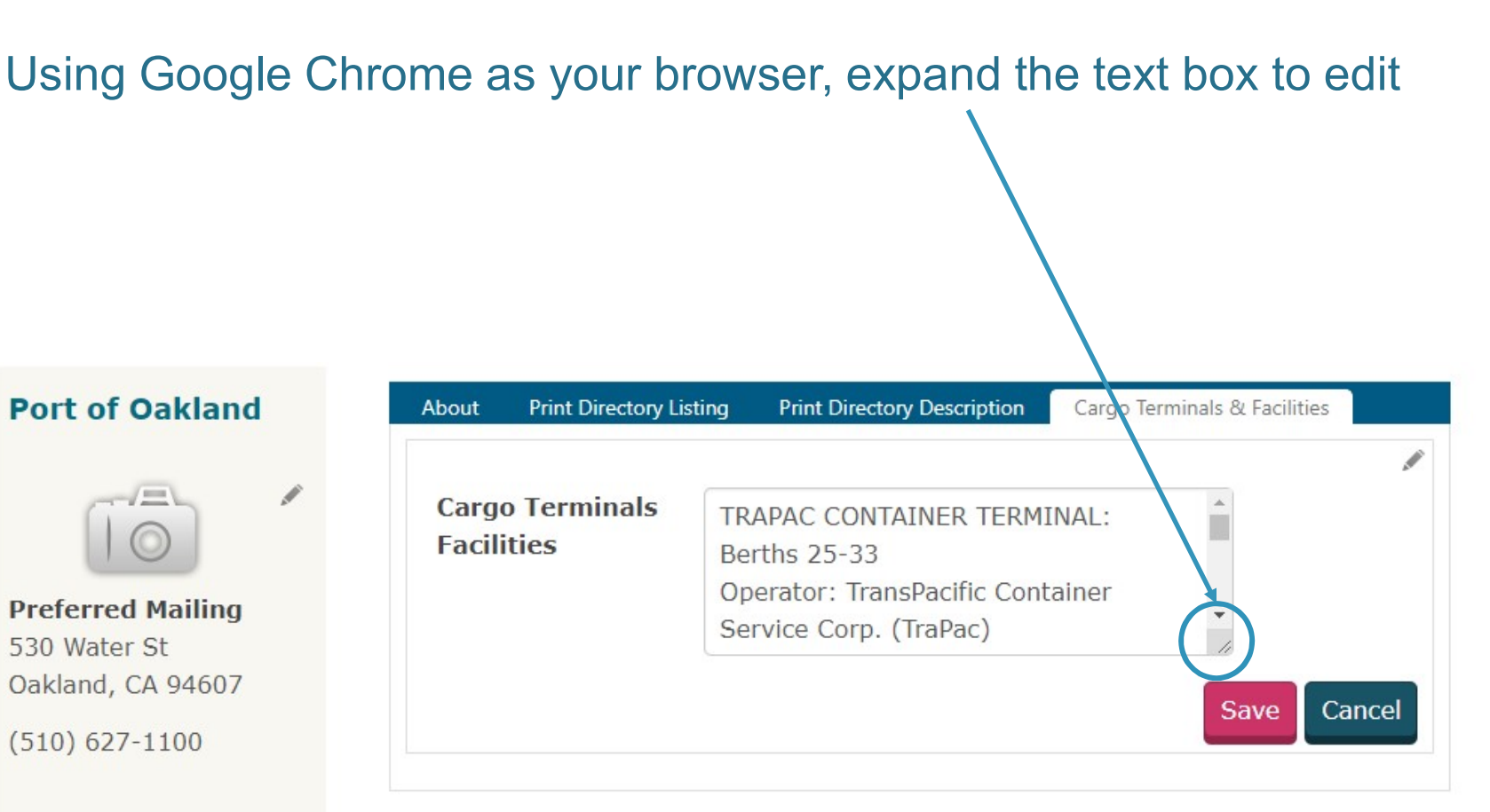

**Paid through** 6/30/2019

# Update your port's Cargo Terminals & Facilities descriptions

## **Port of Oakland**

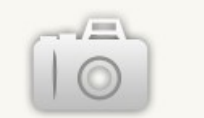

**Preferred Mailing** 530 Water St Oakland, CA 94607

 $(510) 627 - 1100$ 

**Paid through** 6/30/2019

Membership is not due for renewal at this time.

**Renew Now** 

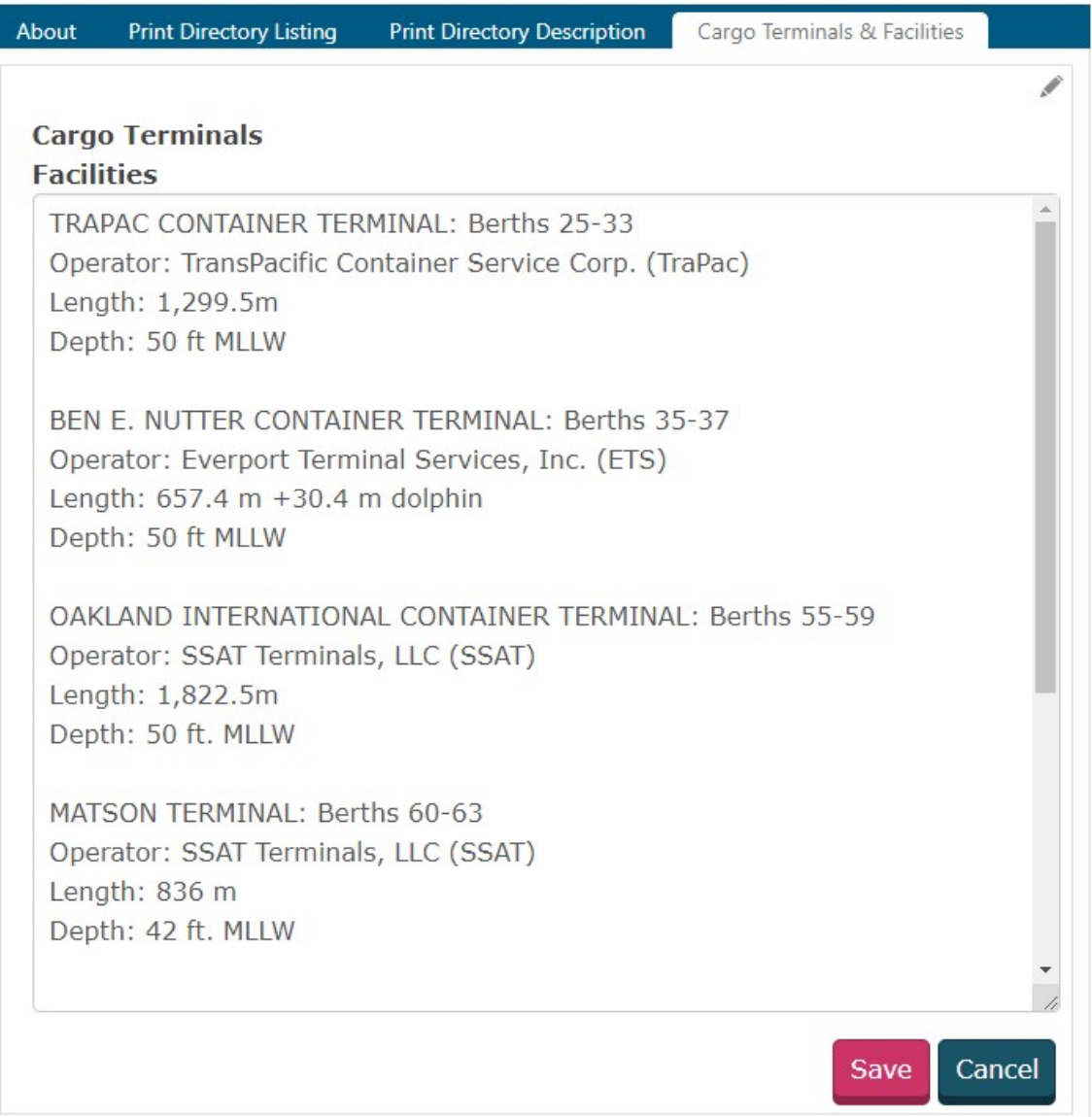

# Always make sure to save changes after editing any of the tabs in your port's company record

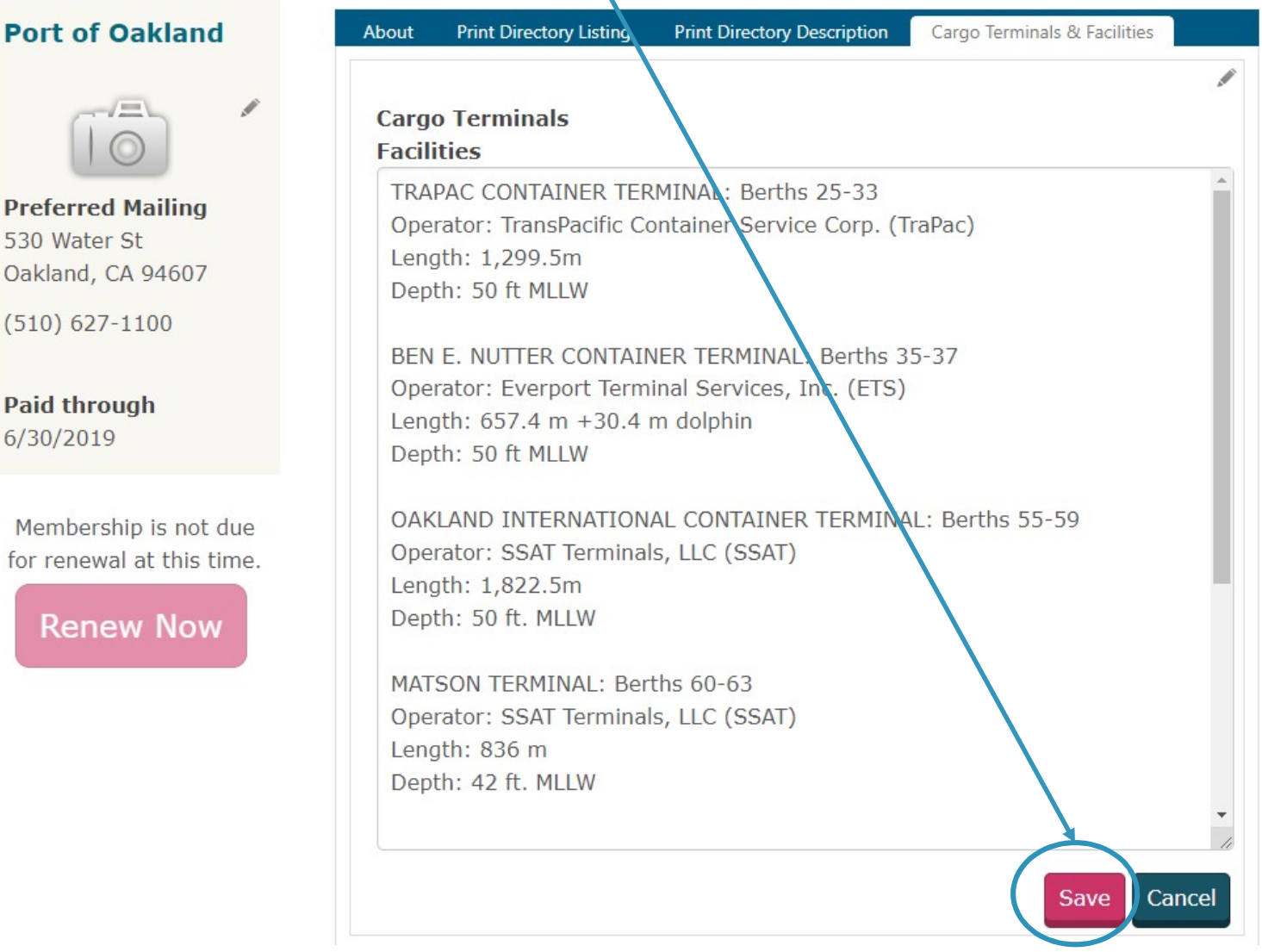

**S.IO** 

vvvv.aapa-po

# Please update your port's company record by November 30

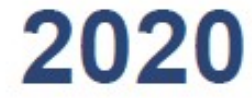

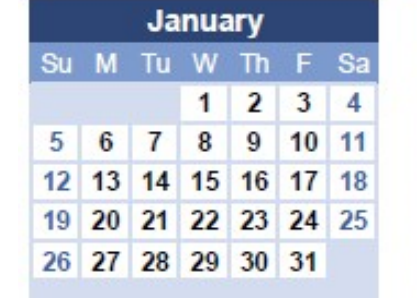

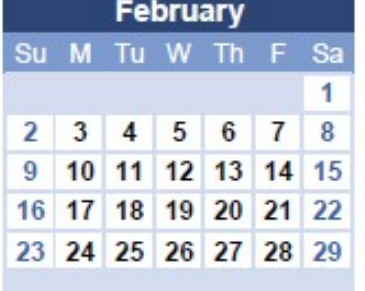

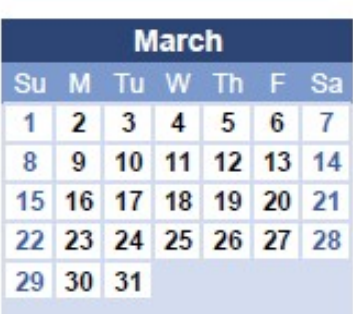

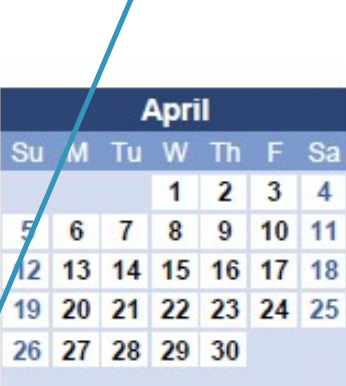

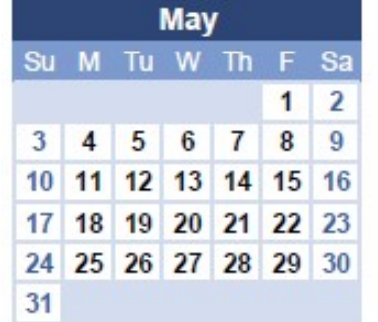

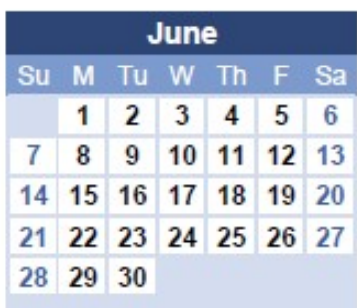

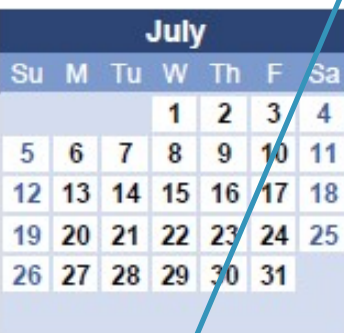

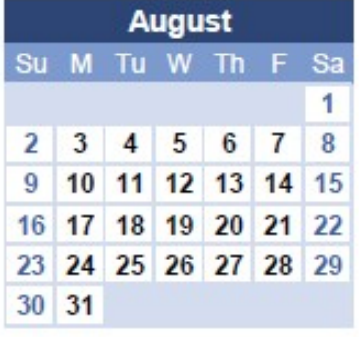

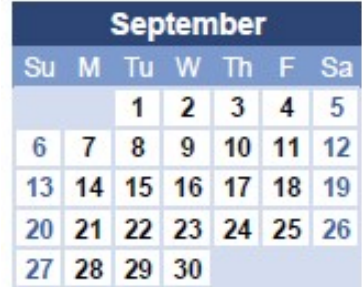

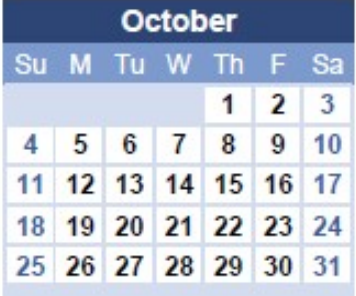

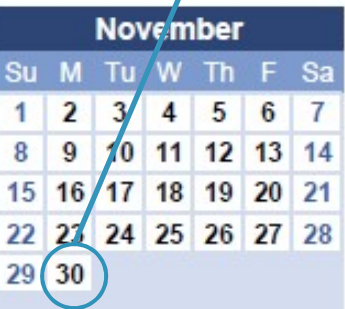

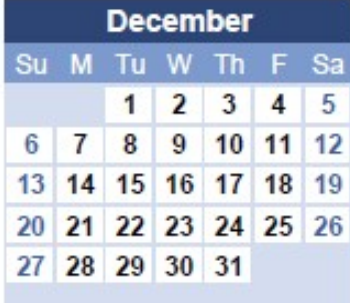

# Thank you for your time!

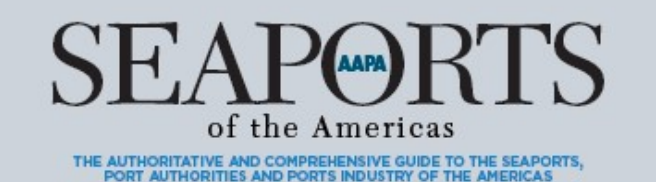

**MEMBERSHIP**<br>DIRECTORY orts.or

Feel free to contact AAPA with any questions:

Katie Miller Database Manager kmiller@aapa-ports.org 703-706-4702

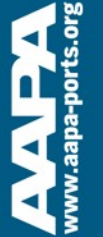